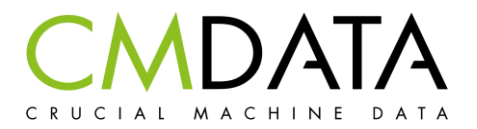

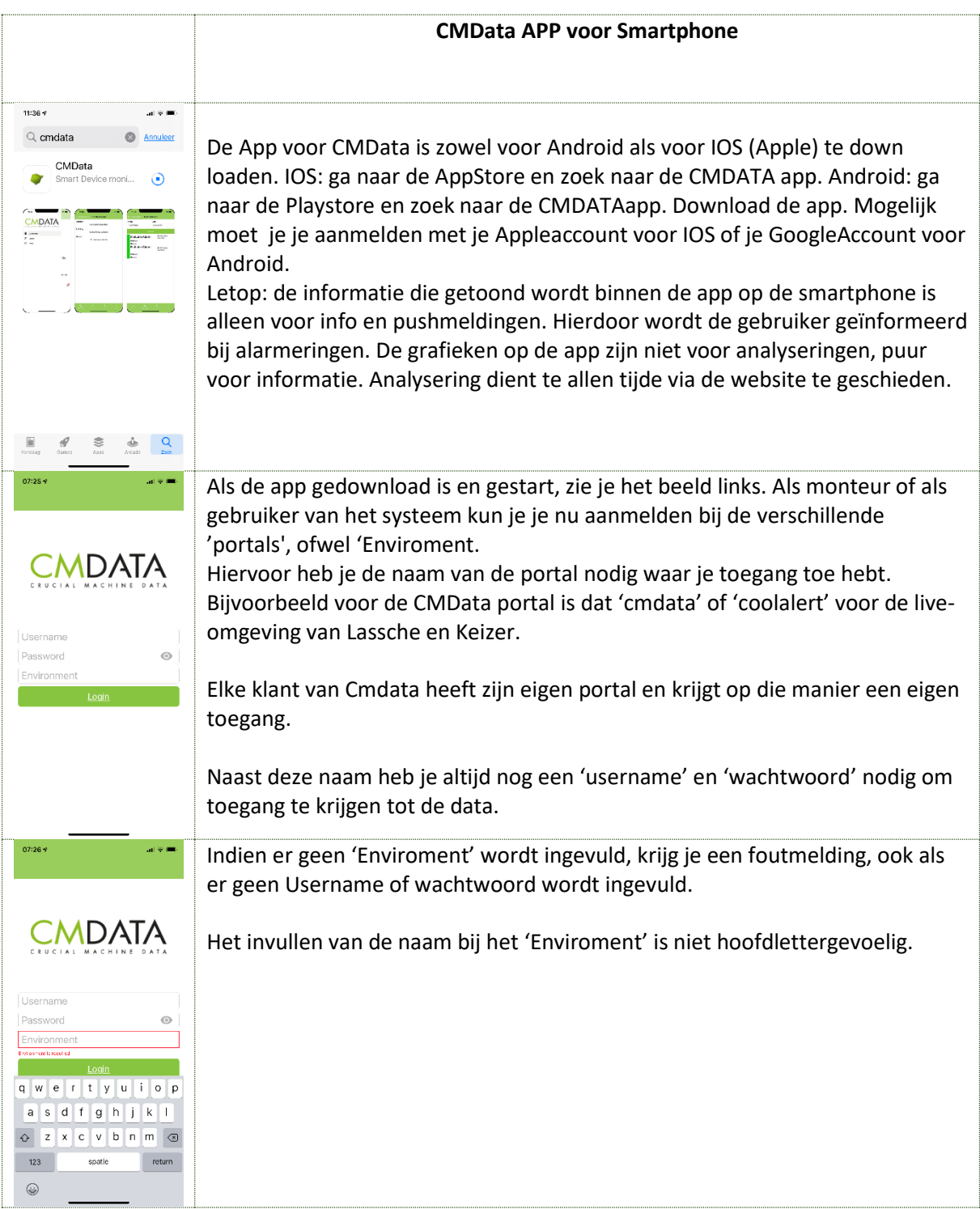

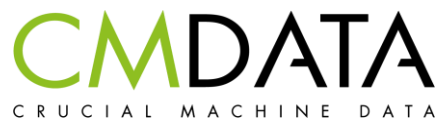

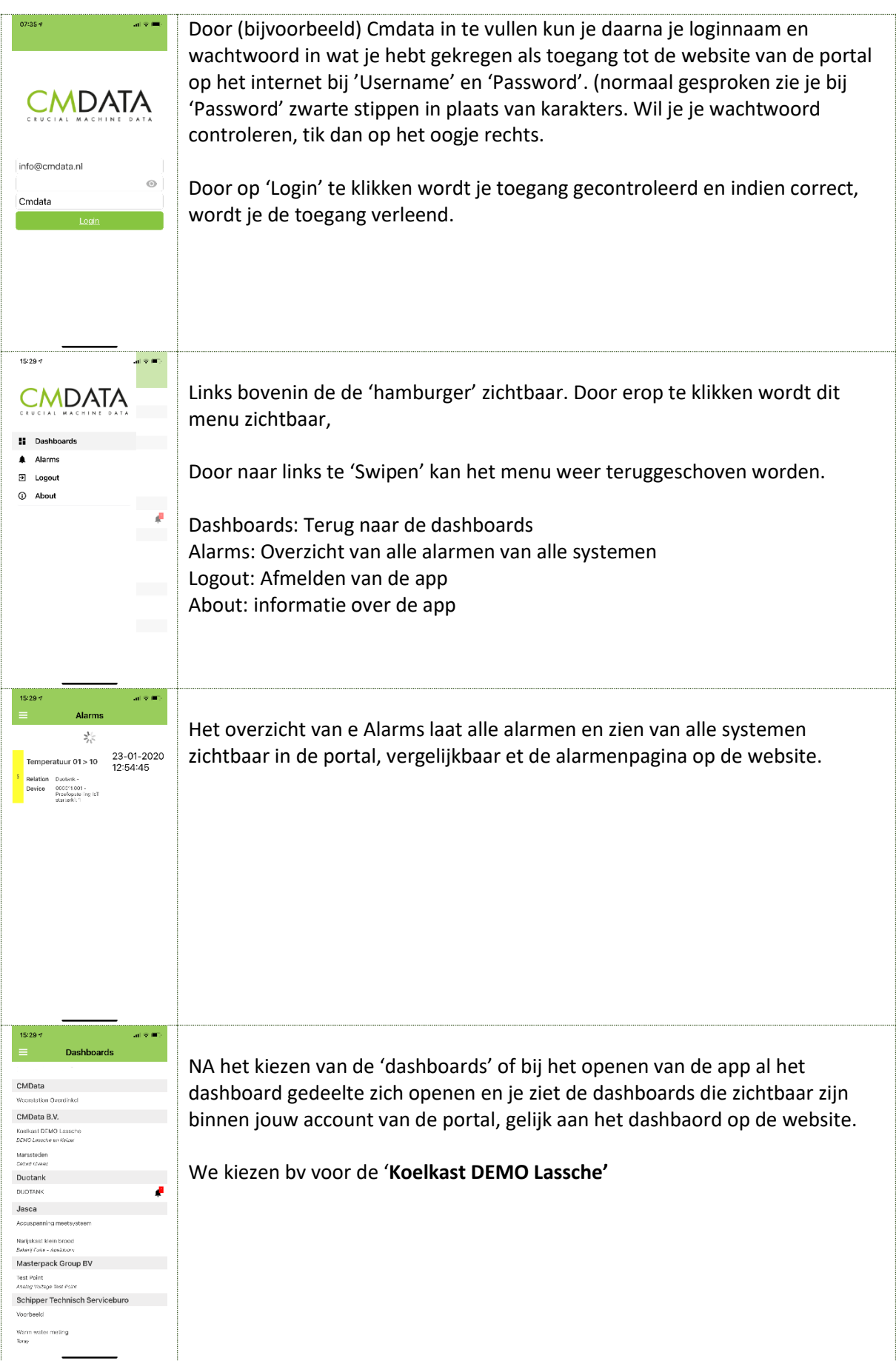

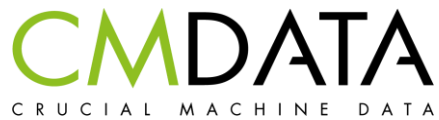

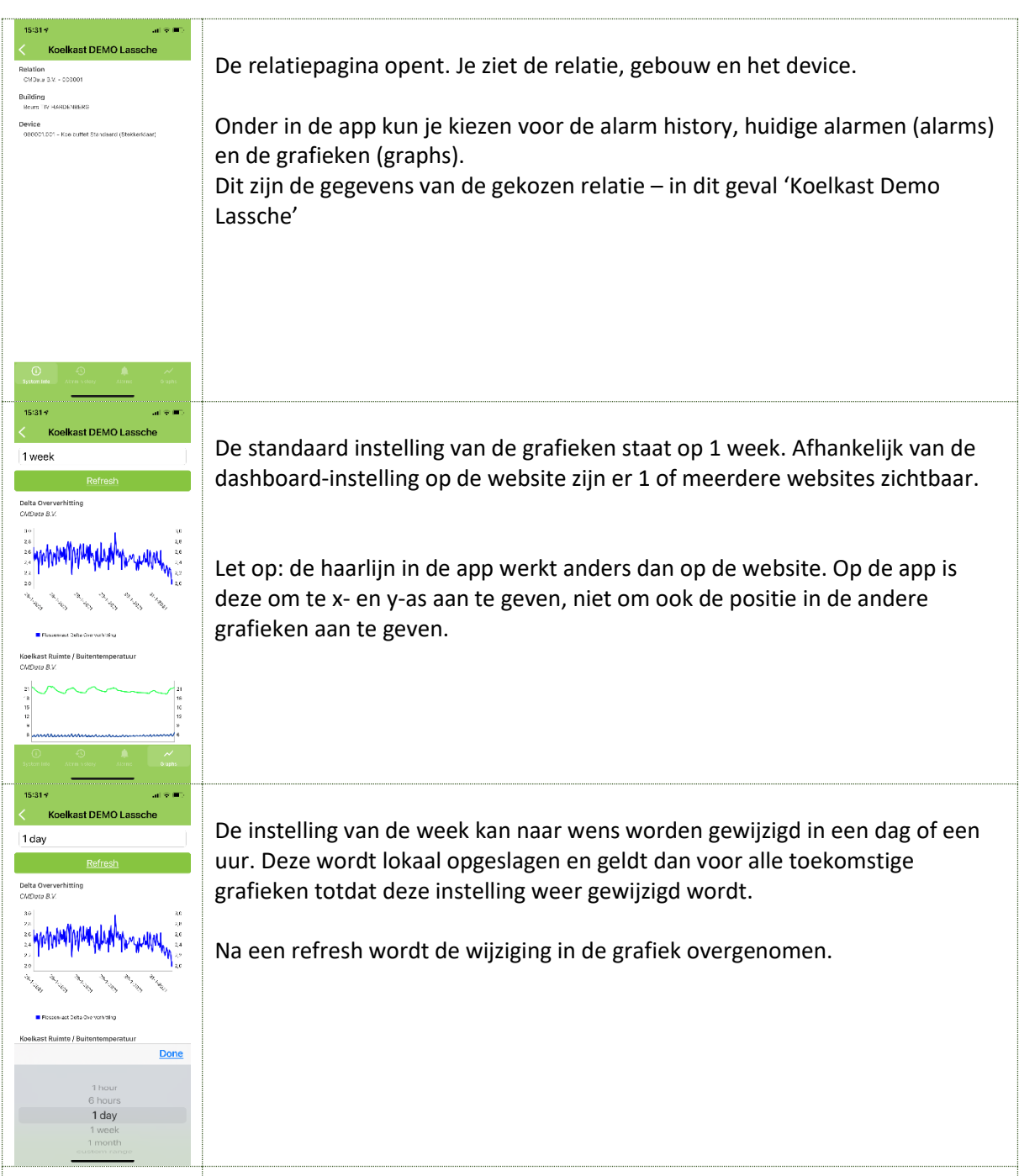

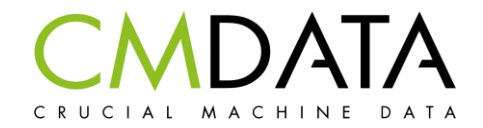

## **Pushmeldingen**

Een belangrijke functie van de app is de pushmelding. Deze wordt ingesteld door de beheerder van de website.

Stap 1:

De gebruiker krijgt een extra rol toegewezen: 'APPUser'. Deze taak is voorbehouden aan de administrator of de beheerder van de website.

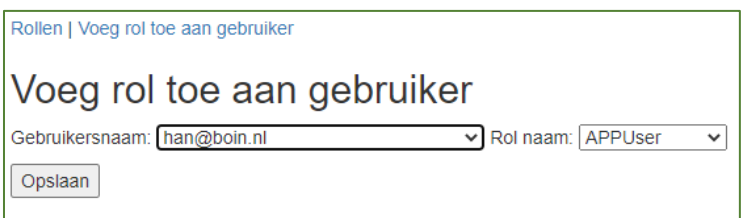

Stap 2:

Elk alarm krijg een bepaalde groep. Dit kan een willekeurige groep zijn. Hier zie je bv de groep 'Service Lassche & Keizer'

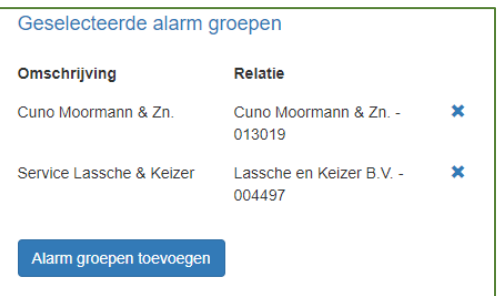

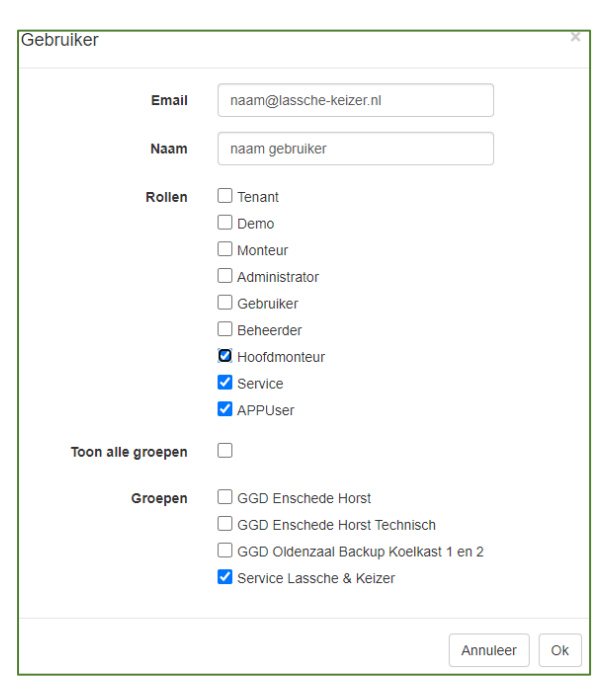

Elke gebruiker kan lid worden van een groep.

Deze gebruiker zal dus bij een ingesteld alarm waar de groep Service Lassche & Keizer aan gekoppeld is, een push melding op zijn telefoon ontvangen.

Deze instellingen worden verzorgt door de beheerder of de administrator.

**Als een klant dus een pushmelding wil hebben, moet de klant gekoppeld worden via een groep aan een alarm.**